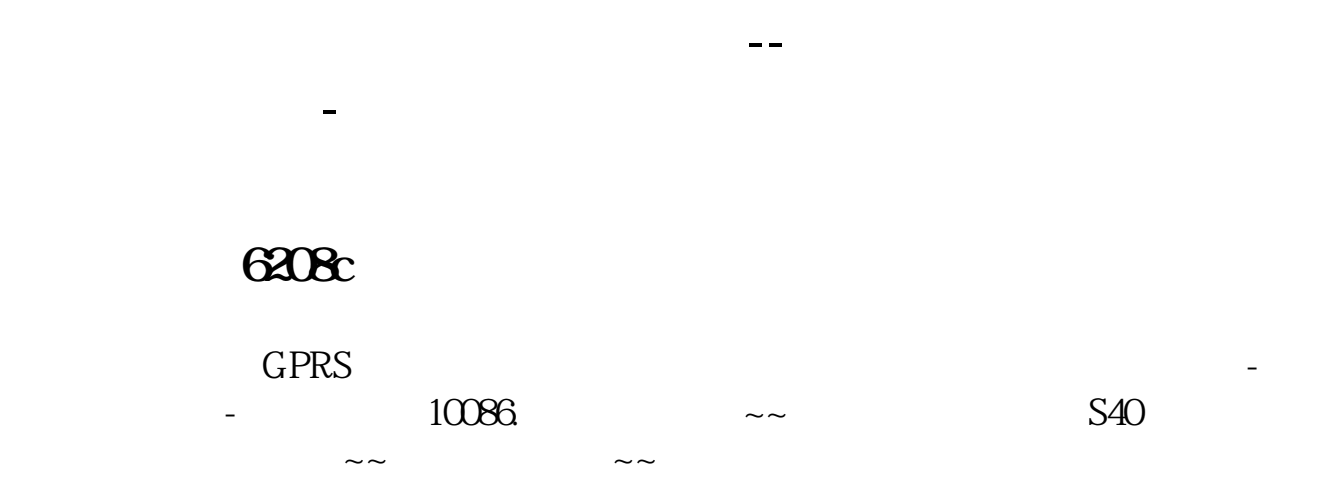

升级.如果是行货,建议去找客服要求软件版本升级.这是免费的.不过路费等要自己 付.嘴皮工夫要好,如果找不出个毛病来,我想客服他们不会接受的。

&nbsp

 $KF$ 

exercise the set of the set of the set of the set of the set of the set of the set of the set of the set of the set of the set of the set of the set of the set of the set of the set of the set of the set of the set of the <u>《认购股票股票股金存货单位》</u> [《股票多久能买完》](/read/9558.html) [下载:手机版指南针炒股软件如何升级.doc](/neirong/TCPDF/examples/output.php?c=/subject/40457469.html&n=手机版指南针炒股软件如何升级.doc) <mark>。</mark>

<https://www.gupiaozhishiba.com/subject/40457469.html>